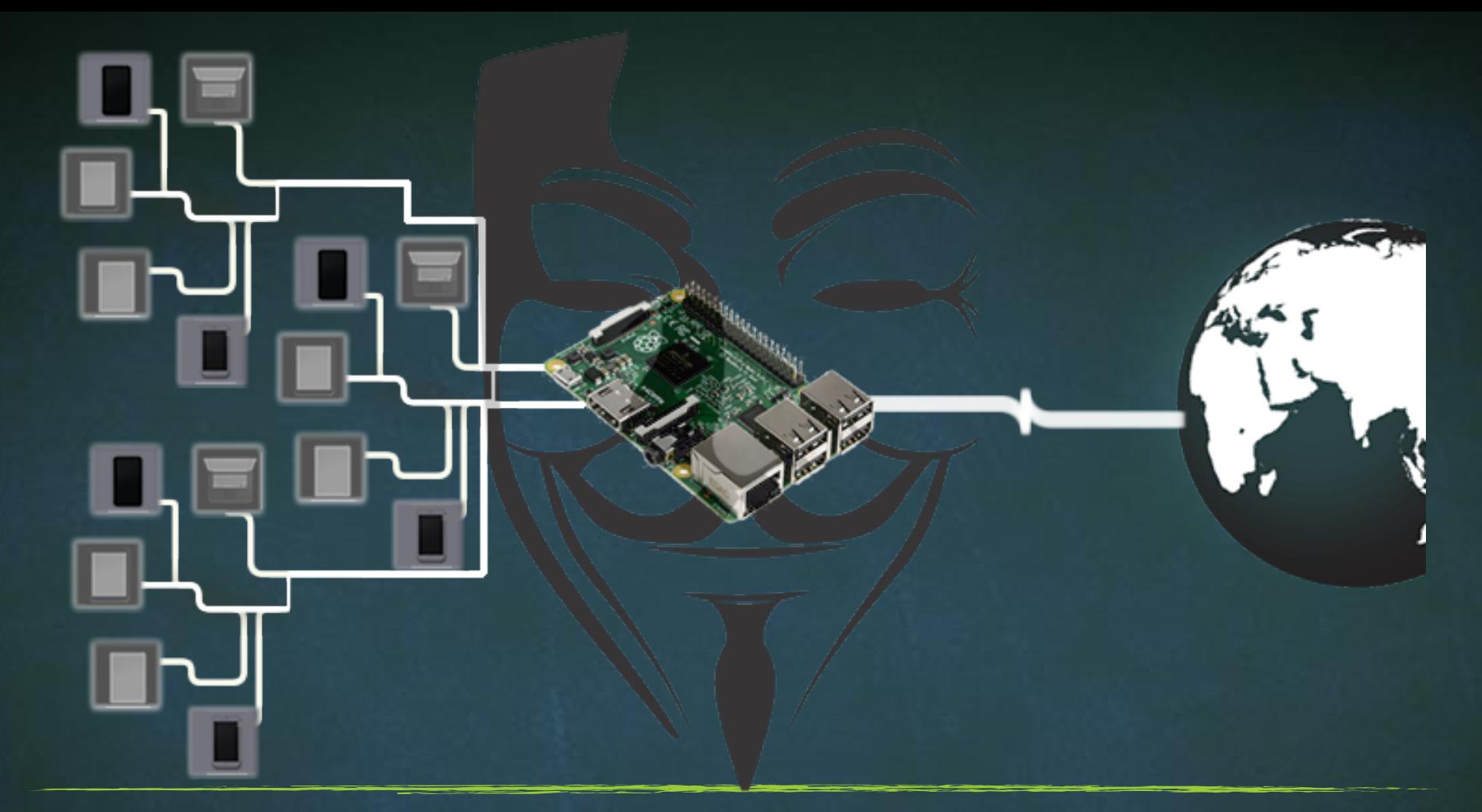

## Advance MITM Attacks Using Raspberry PI

## Auto Login to Root

▪ cd /etc/lightdm ▪ nano lightdm.conf Uncomment

autologin-user=root

autologin-user-timeout=0

## Auto Login to Root

- cd /etc/pam.d
- nano lightdm-autologin

Comment #auth required pam\_succeed\_if.so user != root quiet\_success